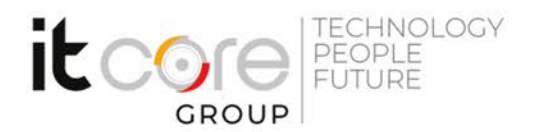

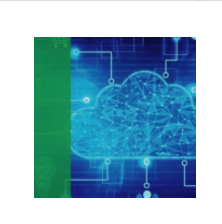

# VMW-HOR - VMware Horizon 7: Install, Configure, Manage [V7.7]

Vmware - Vmware - Virtualizzazione e Cloud

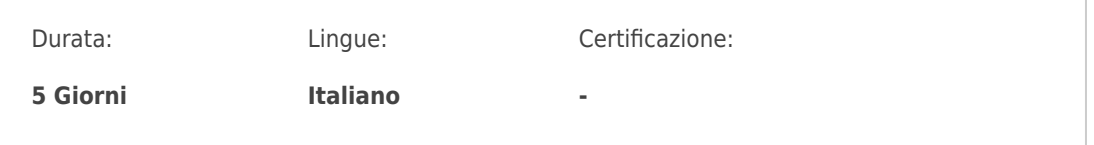

## Descrizione del corso

This five-day, hands-on course gives you the skills to deliver virtual desktops and applications through a single virtual desktop infrastructure platform. This course builds your skills in installing, configuring, and managing VMware Horizon® 7 through a combination of lecture and hands-on labs. You learn how to configure and deploy pools of virtual machines, how to manage the access and security of the machines, and how to provide a customized desktop environment to end users. Certifications: attending this course meets the training requirement to achieve the certification VMware Certified Professional - Desktop and Mobility 2020 (VCP-DTM 2020) This official course is delivered in collaboration with Esprinet S.p.A., Vmware Authorized Training Centers (VATC) .

## Programma

### **1. Course Introduction**

### **2. Introduction to VMware Horizon**

- Recognize the features and benefits of VMware Horizon
- Identify the major function of each VMware Horizon component
- Define a use case for your virtual desktop and application infrastructure

### **3. View Connection Server**

• Identify the system and virtualization requirements for a View Connection server

• License VMware Horizon components

### **ITCore Group**

Via Balestra, 12 6900 Lugano (CH) +41.091.9760019 www.itcoregroup.com

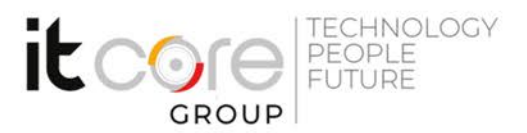

- Configure View Connection Server
- Use the dashboard to quickly focus on the details of a problem
- Identify the benefits of using the VMware Horizon Help Desk tool

### **4. VMware Horizon Desktops**

• Outline the process and choices in setting up VMware Horizon virtual machines

• Compare the remote display protocols that are available in VMware Horizon

• Outline the configuration choices when installing Horizon Agent

### **5. VMware Horizon Desktop Pools**

- Identify the steps to set up a template for desktop pool deployment
- List the steps to add desktops to the View Connection Server inventory
- Define desktop entitlement
- Describe how information on the Users and Groups page can be used to control and monitor Horizon users

• Explain the hierarchy of global policies, pool-level policies, and user-level policies

• List the Horizon Group Policy administrative template files

### **6. Horizon Client Options**

- Enlist the requirements for a Horizon Client installation
- Install Horizon Client and connect to a virtual desktop
- Explain USB redirection and options
- Define and compare a thin client with a system running Horizon Client
- Configure Virtual Printing for location-based printing

### **7. Creating Automated Pools of Full Virtual Machines**

- Recognize how an automated pool operates
- Compare dedicated-assignment and floating-assignment pools
- Outline the steps to create an automated pool

### **8. Creating and Managing Linked-Clone Desktop Pools**

### **ITCore Group**

Via Balestra, 12 6900 Lugano (CH) +41.091.9760019 www.itcoregroup.com

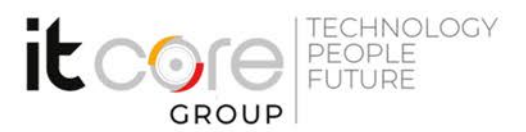

- Describe the VMware linked-clone technology
- Enlist the system requirements for View Composer
- Outline the steps to install View Composer
- Outline the steps necessary to set up a desktop pool that uses linked clones
- Compare the purpose of the parent and the replica virtual machines
- Compare the recompose, refresh, and rebalance management operations for linked clones
- Describe the management operations for persistent disks

### **9. Creating and Managing Instant-Clone Desktop Pools**

- Identify the advantages of instant clones
- Differentiate between View Composer linked clones and instant clones
- Identify the types of instant-clone virtual machines
- Enlist the requirements of instant clones
- Outline the steps to set up an automated pool that uses instant clones
- Set up an automated pool of instant clones
- Update the image of an instant clone desktop pool using the push-image operation

### **10. VMware Horizon Authentication**

- Compare the authentication options that View Connection Server supports
- Explain the purpose of roles and privileges in VMware Horizon
- Outline the steps to create a Horizon administrator and a custom role
- List some of the best practices for configuring Horizon administrators
- Configure Horizon Server to use a new TLS Certificate

### **11. Managing VMware Horizon Security**

• Compare tunnels and direct connections for client access to desktops

• Compare the benefits of using VMware Unified Access Gateway™ in the DMZ

- List the advantages of direct connections
- Discuss the benefits of using Unified Access Gateway

• List the two-factor authentication options that are supported by Unified Access Gateway

### **ITCore Group**

Via Balestra, 12 6900 Lugano (CH) +41.091.9760019 www.itcoregroup.com

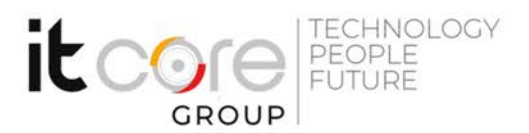

• Configure a Unified Access Gateway appliance

#### **12. Profile Management Using User Environment Manager**

- Identify the User Environment Manager functional areas and their benefits
- Outline the steps that are required to install and configure User Environment Manager components
- Manage user personalization using the User Environment Manager management console
- Install User Environment Manager
- Describe User Environment Manager smart policies

#### **13. Creating RDS Desktop and Application Pools**

- Explain the difference between an RDS desktop pool and an automated pool
- Access a single application by using the RDS application pool
- Compare and contrast an RDSH pool, a farm, and an application pool
- Create an RDS desktop pool and an application pool
- Identify the load-balancing options for Remote Desktop Session Hosts

### **14. Using App Volumes to Provision and Manage Applications**

- Explain how App Volumes works
- Identify the features and benefits of App Volumes
- Identify the interface elements of App Volumes
- Install and configure App Volumes

#### **15. JMP and Horizon 7 Overview**

- Identify the benefits of JMP
- Enlist the JMP and Horizon 7 components
- Identify JMP deployment considerations
- Install and configure JMP Server

#### **16. Command-Line Tools and Backup Options**

• Describe key View Connection Server features that are available as command-line options with the vdmadmin command

#### **ITCore Group**

Via Balestra, 12 6900 Lugano (CH) +41.091.9760019 www.itcoregroup.com

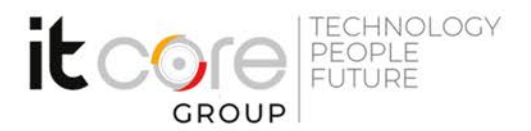

• Explain the purpose of kiosk mode for client systems and how it is configured

• Identify the log locations for each VMware Horizon component

• Describe the backup options for VMware Horizon databases

### **17. VMware Horizon Performance and Scalability**

• Describe the purpose of a replica server

• List several best practices for multiserver deployment in a pod

• Describe the benefits of the Cloud Pod Architecture feature for large-scale VMware Horizon deployments

• Establish a session with a desktop machine in a different pod by logging in to a local View Connection Server instance

• Create global entitlements for accessing Horizon Desktops

#### **ITCore Group**

Via Balestra, 12 6900 Lugano (CH) +41.091.9760019 www.itcoregroup.com